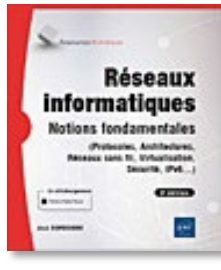

#### **Réseaux informatiques**

**Notions fondamentales (9e édition)** Auteur : José DORDOIGNE

Collection : Ressources Informatiques

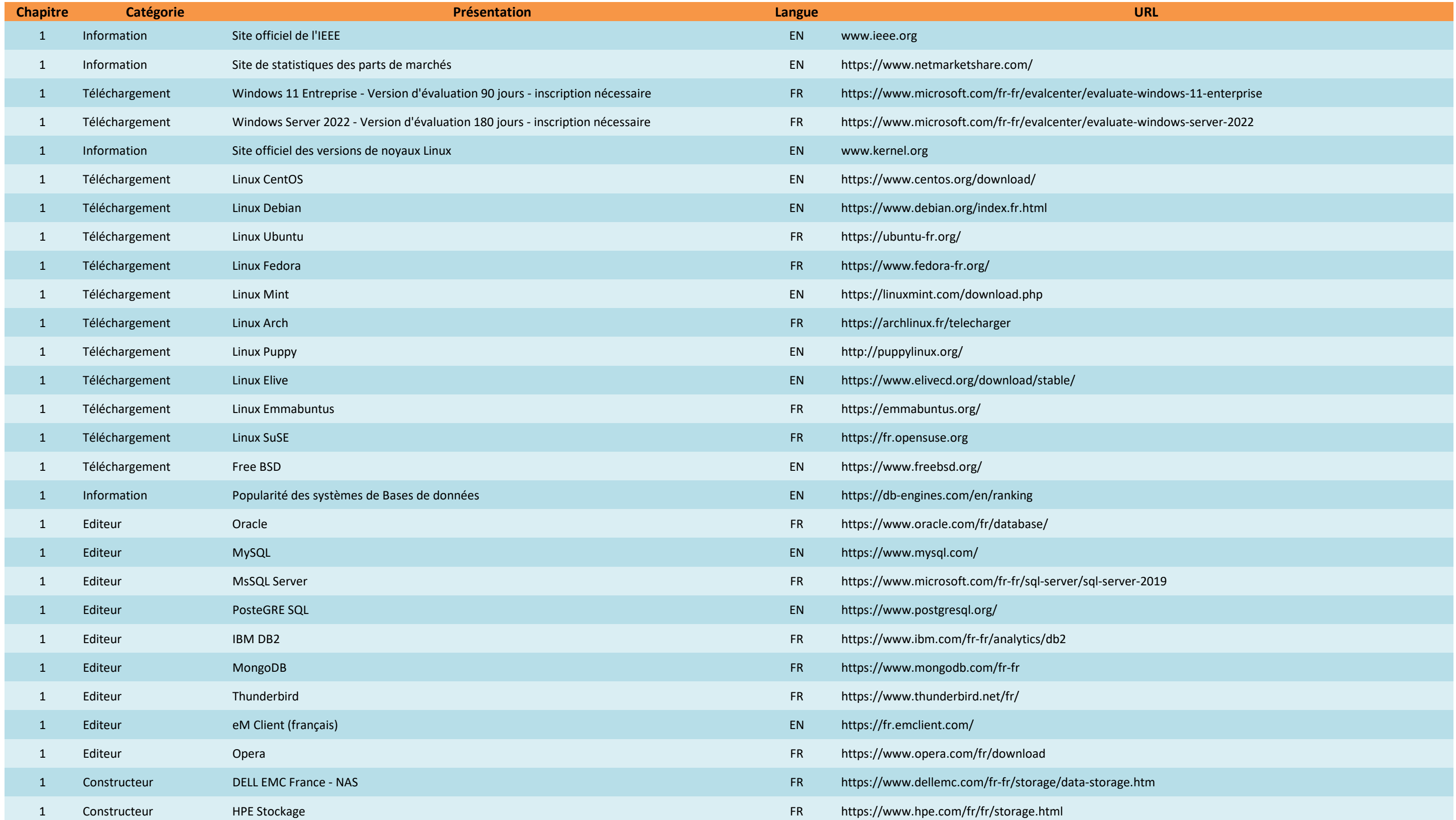

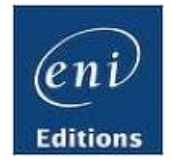

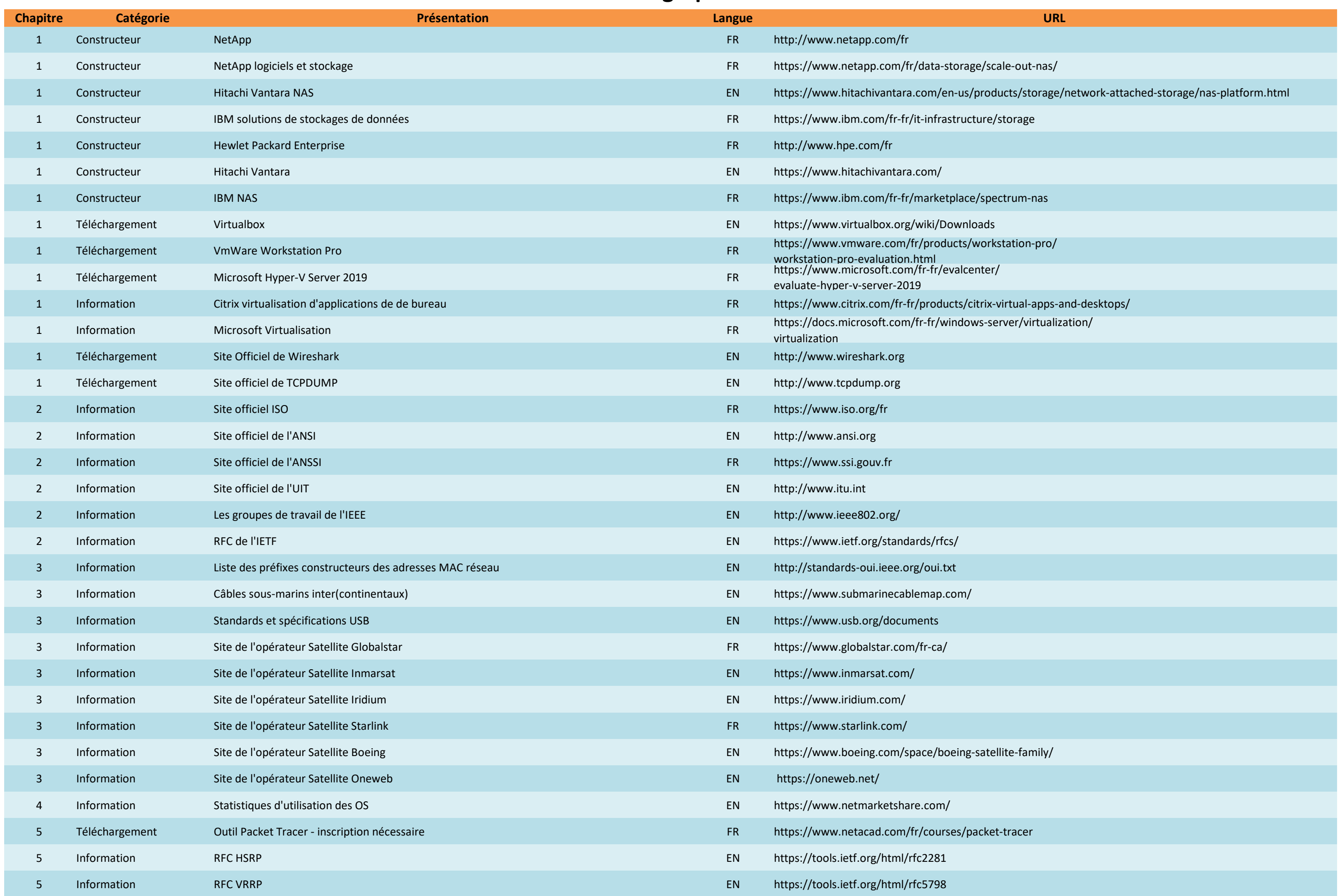

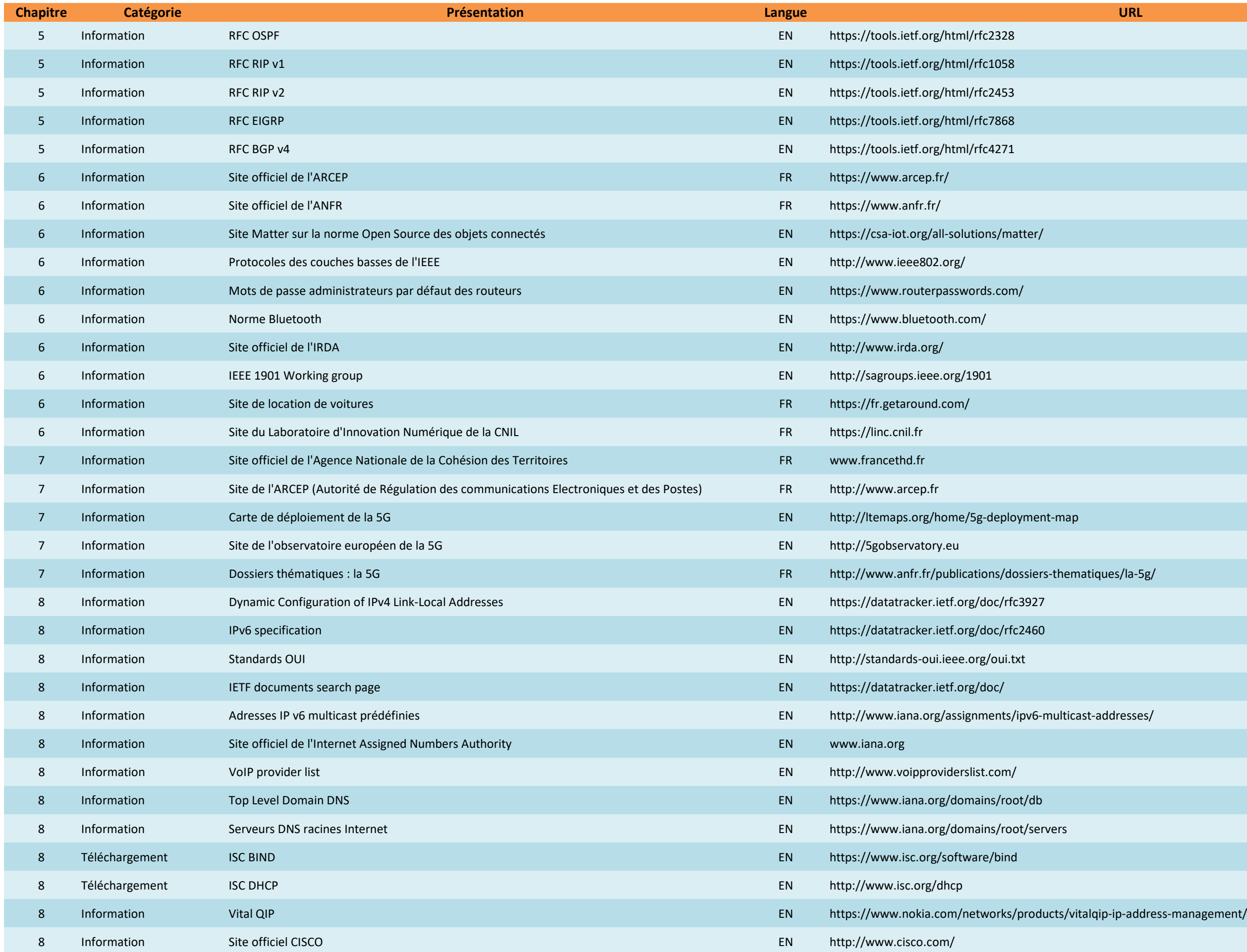

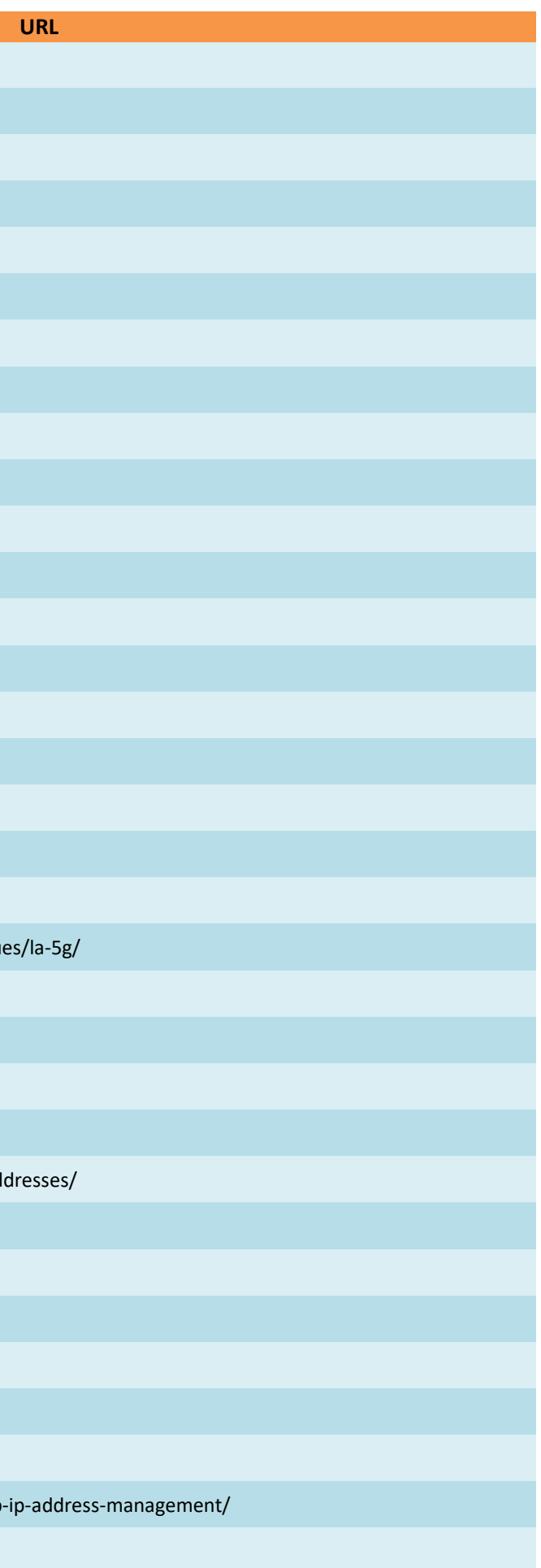

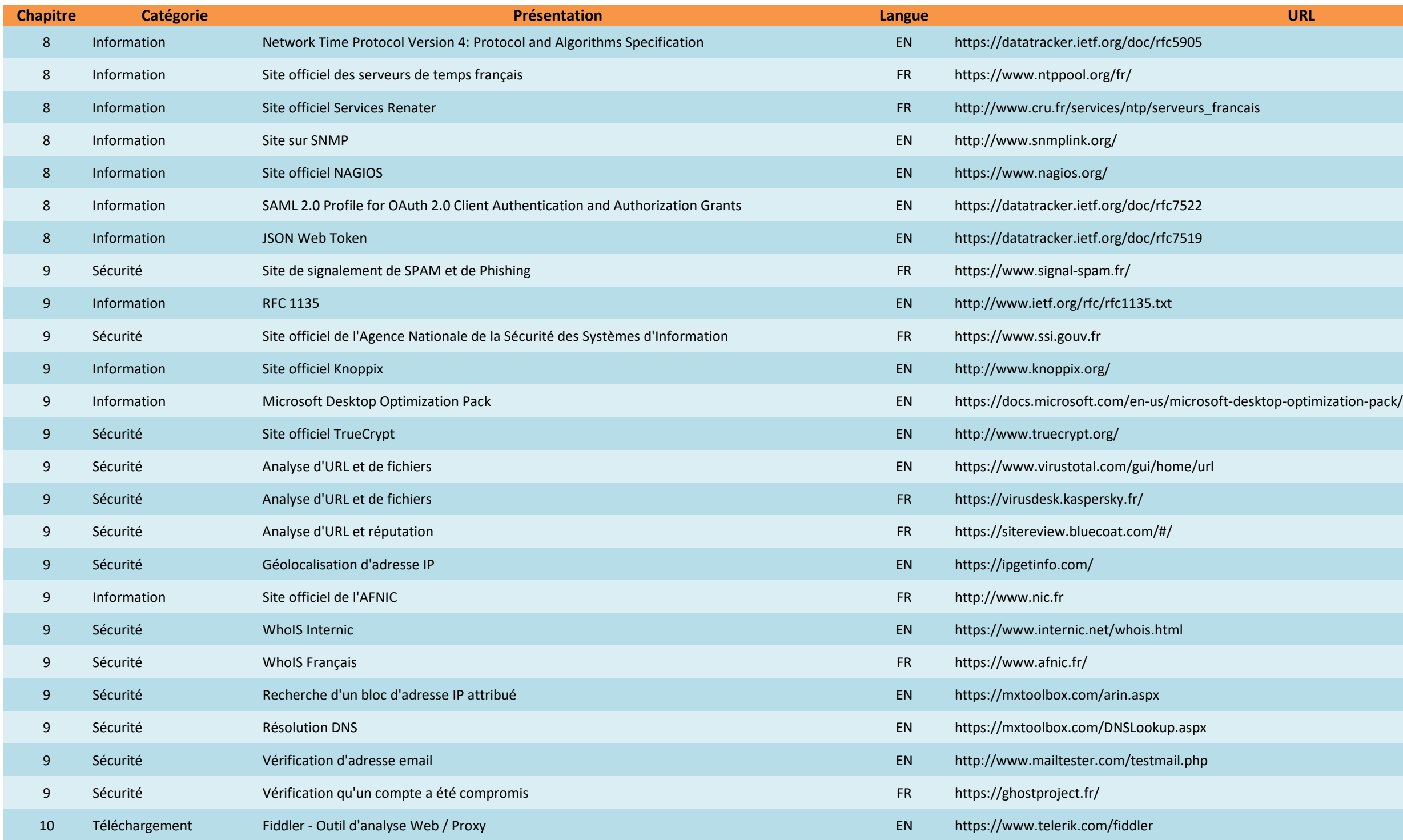

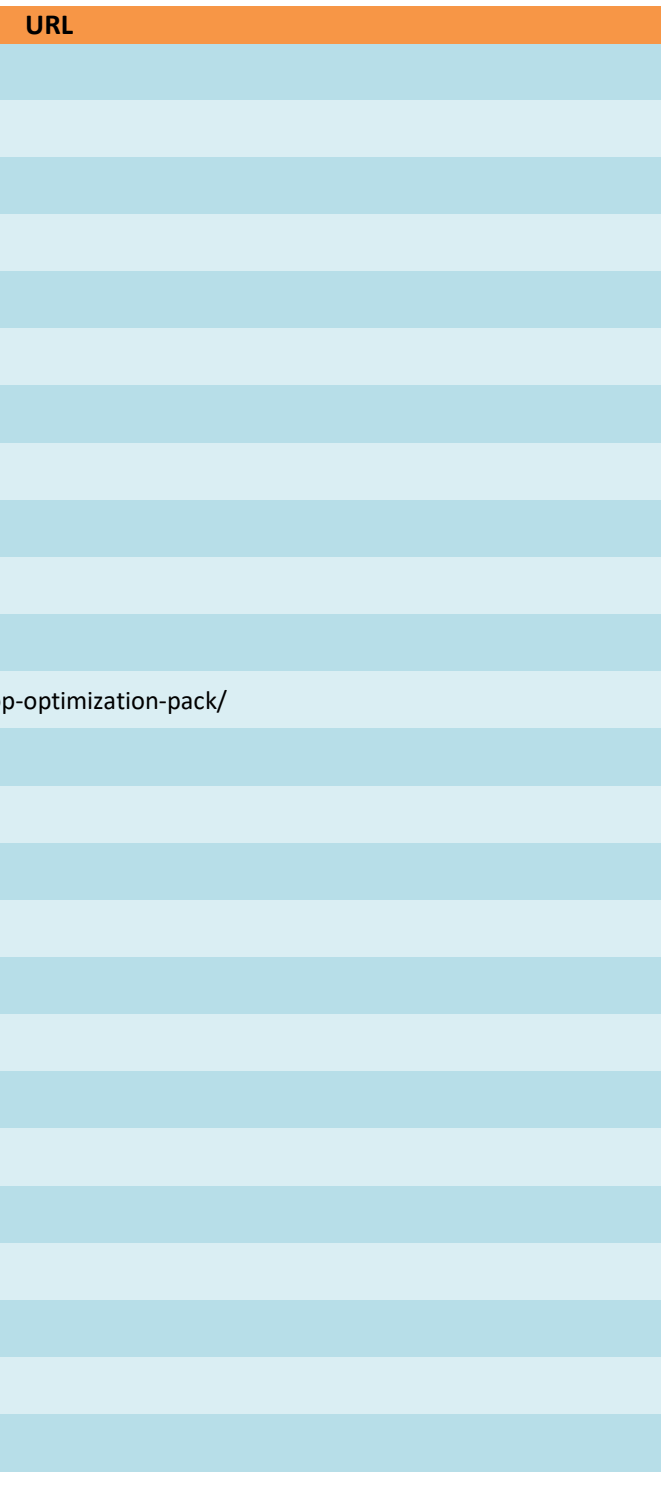